## **SHIMADZU APPLICATION NEWS**

● **GASCHROMATOGRAPHY MASS SPECTROMETRY**

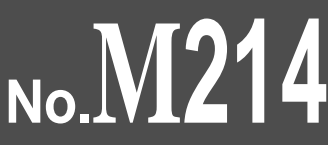

LA146-E010

## **GCMSsolution (Part 2) – Creation of Compound Table using the Wizard Function –**

A wizard function for setting parameters of quantitative analysis has been included in the "GCMSsolution" software. Based on the results of scan measurements, a compound table for quantitative analysis can be created easily. In this issue of the Application News, we will show an example of using this wizard feature to create a compound table and output a mass chromatogram.

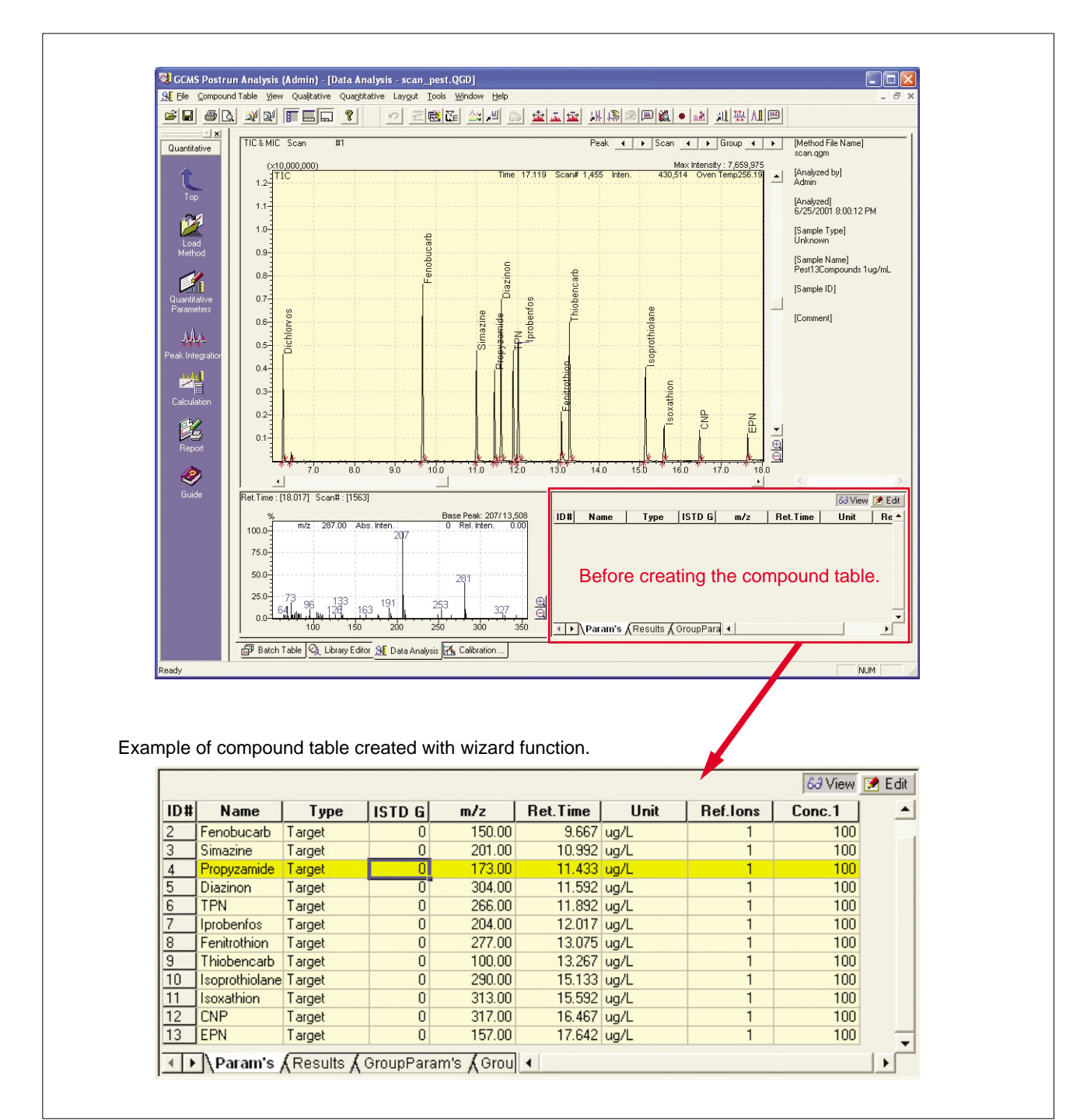

By processing the peak detection of a total ion chromatogram (TIC-See upper level of Fig. 1) for a standard 1mg/L sample of ten organo-phosphorus pesticides measured using the scan mode, the peaks for the target substances can be determined. This mass spectrum is then recorded in a spectral processing table. The compound table is created by

using this data and the wizard function illustrated in Fig. 2. Fig. 1 shows the compound table that was produced. Fig. 3 shows an example of using the report function to produce output of the quantitation ion and confirmation ion chromatograms for each substance from the compound table that was created using the data shown in Fig. 1.

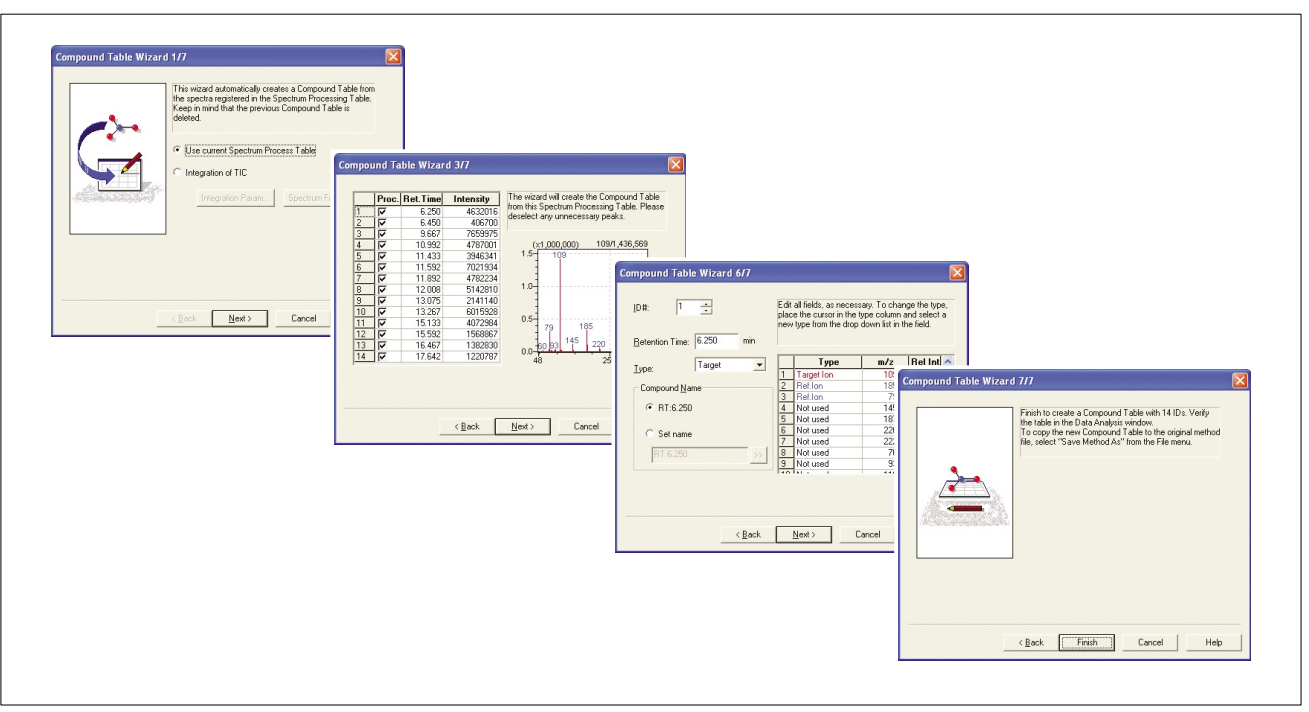

Fig.2 Wizard screen

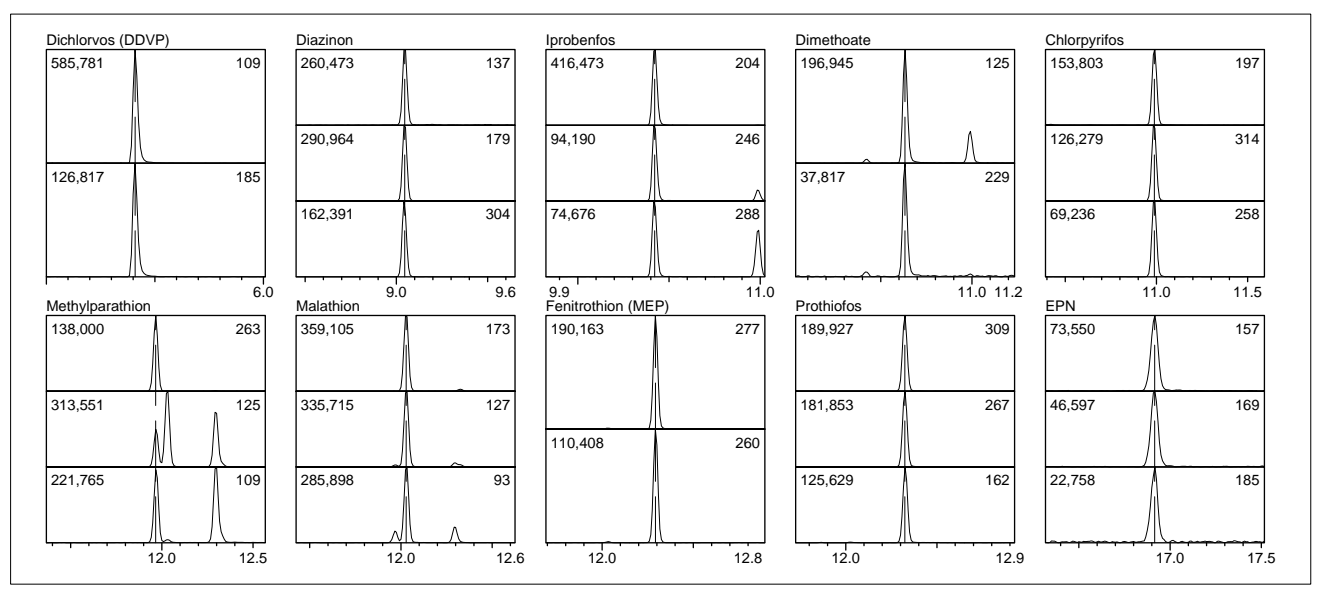

Fig.3 Mass Chromatogram of Organophosphorus Pesticides

The compound table creation wizard allows compound tables to be created easily. In addition, when setting ion mass numbers for the quantitation ion or confirmation, they can be selected from mass numbers or spectra shown on the screen, so entry errors can be prevented. Furthermore, the software will automatically calculate and set the confirmation ion ratio. Until now compound tables were enterd manually, but the wizard function of GCMSsolution allows compound tables to be constructed accurately and rapidly.

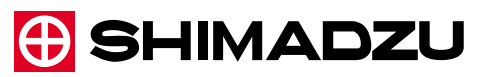

**SHIMADZU CORPORATION. International Marketing Division** 3. Kanda-Nishikicho 1-chome, Chiyoda-ku, Tokyo 101-8448, Japan Phone: 81(3)3219-5641 Fax. 81(3)3219-5710 Cable Add.:SHIMADZU TOKYO Printed in Japan 3100-08401-10A-IK